## **JSON\_ObjectGetFieldsCount**

## Funkcia %JSON\_ObjectGetFieldsCount

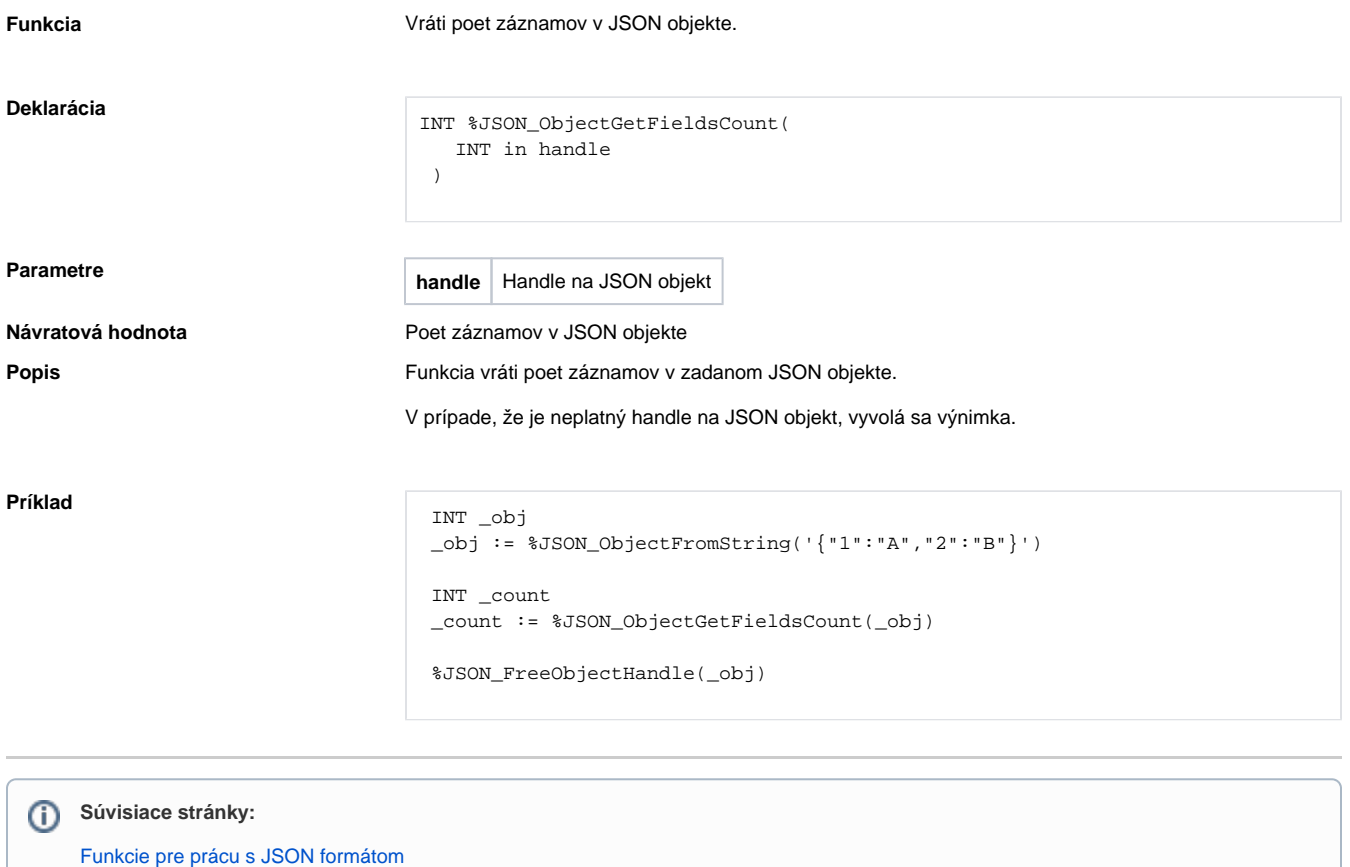

[Argumenty funkcie - typy](https://doc.ipesoft.com/display/D2DOCV22SK/Argumenty+funkcie+-+typy)